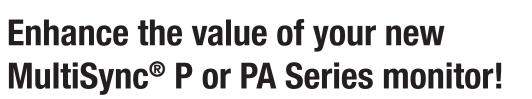

Unlock the power of your new LCD with MultiProfiler

## **Overview**

The MultiProfiler application is designed as a companion to NEC MultiSync P and PA Series monitors. It gives you complete control over much of the powerful and sophisticated technology in these models in an easy-to-use application. MultiProfiler works directly with the SpectraView Engine in the MultiSync P and PA Series monitors, utilizing factory calibration data and internal sensors to achieve high levels of color accuracy and adjustability.

## **Main Features & Benefits**

MultiProfiler provides a simple, intuitive interface to perform the following functions:

- A variety of Monitor controls: MultiProfiler allows you to control the brightness, black level and color gamut directly from the software in addition to many other settings. Changes to settings are made instantly to the monitor.
- **Picture Mode preset editing:** Multiple picture modes can be quickly configured using MultiProfiler. Choose from the simplicity of built-in sRGB, Adobe RGB, DCI, DICOM, REC-BT709 and High Brightness modes, or load an ICC profile for color matching an existing printer or display. In addition, MultiProfiler helps you create a completely custom Picture Mode configuration, including controlling the gamma characteristics, color gamut and white point.
- **Picture-in-Picture (PIP) configuration**: The PIP modes can be completely configured directly in MultiProfiler, including the PIP mode, the video inputs and the Picture Mode for the second video input. This greatly simplifies the management of multiple computer configurations.
- DisplaySync Pro and USB hub configuration: The integrated USB hub in MultiSync PA Series monitors also can be managed through MultiProfiler to function as a keyboard/ video/mouse (KVM) switch. This feature maps the USB upstream ports to the various display inputs, which is useful for managing controlling computers attached to the display.
- Quick print preview: Create a print preview Picture Mode for your printer by loading its ICC profile in MultiProfiler. The Picture-in-Picture or Picture-by-Picture function can then be used to view the print preview in real-time.
- Automatic generation of ICC profiles: MultiProfiler automatically generates and updates ICC profiles as the color modes are selected or adjusted, reducing the need for a profiling package to profile the monitor.

## How to Get MultiProfiler

MultiProfiler is available for computers using Windows, MacOS or Linux. For the free download and compatibility information visit www.necdisplay.com/MultiProfiler.

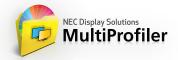

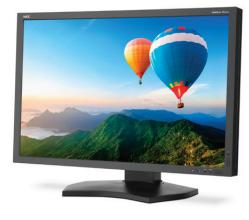

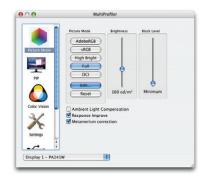

Simple access to display settings, including Picture Modes.

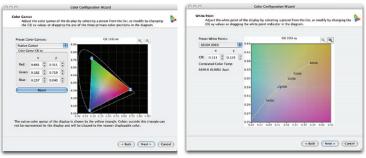

Complete control over the color settings for the monitor.